# INTERNATIONAL STANDARD

First edition 2017-03

### **Information technology — Object management group systems modeling language (OMG SysML)**

*Technologies de l'information — Langage de modélisation de sytèmes OMG (OMG SysML)*

### iTeh STANDARD PREVIEW (standards.iteh.ai)

ISO/IEC 19514:2017 https://standards.iteh.ai/catalog/standards/sist/12bf8028-6273-45a0-ae2e-59cbdd394f51/iso-iec-19514-2017

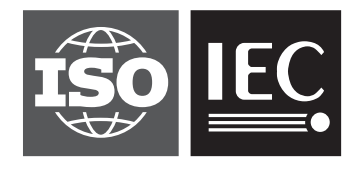

Reference number ISO/IEC 19514:2017(E)

### iTeh STANDARD PREVIEW (standards.iteh.ai)

ISO/IEC 19514:2017 https://standards.iteh.ai/catalog/standards/sist/12bf8028-6273-45a0-ae2e-59cbdd394f51/iso-iec-19514-2017

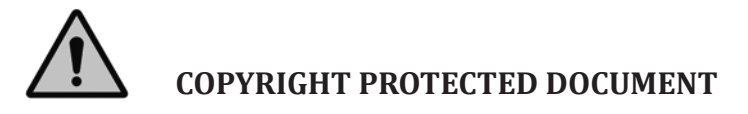

© ISO/IEC 2017, Published in Switzerland

All rights reserved. Unless otherwise specified, no part of this publication may be reproduced or utilized otherwise in any form or by any means, electronic or mechanical, including photocopying, or posting on the internet or an intranet, without prior written permission. Permission can be requested from either ISO at the address below or ISO's member body in the country of the requester.

ISO copyright office Ch. de Blandonnet 8 • CP 401 CH-1214 Vernier, Geneva, Switzerland Tel. +41 22 749 01 11 Fax +41 22 749 09 47 copyright@iso.org www.iso.org

### **Table of Contents**

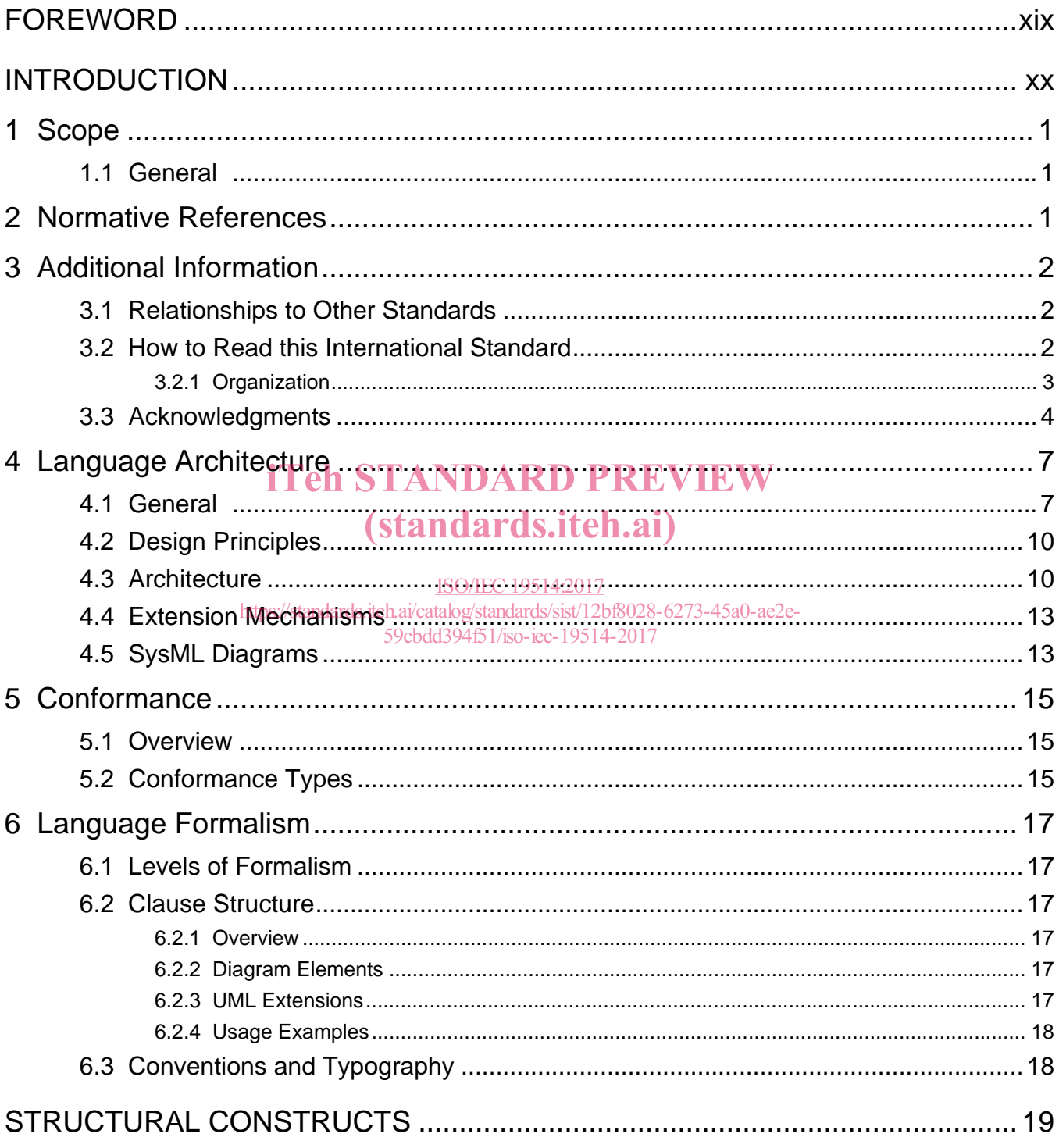

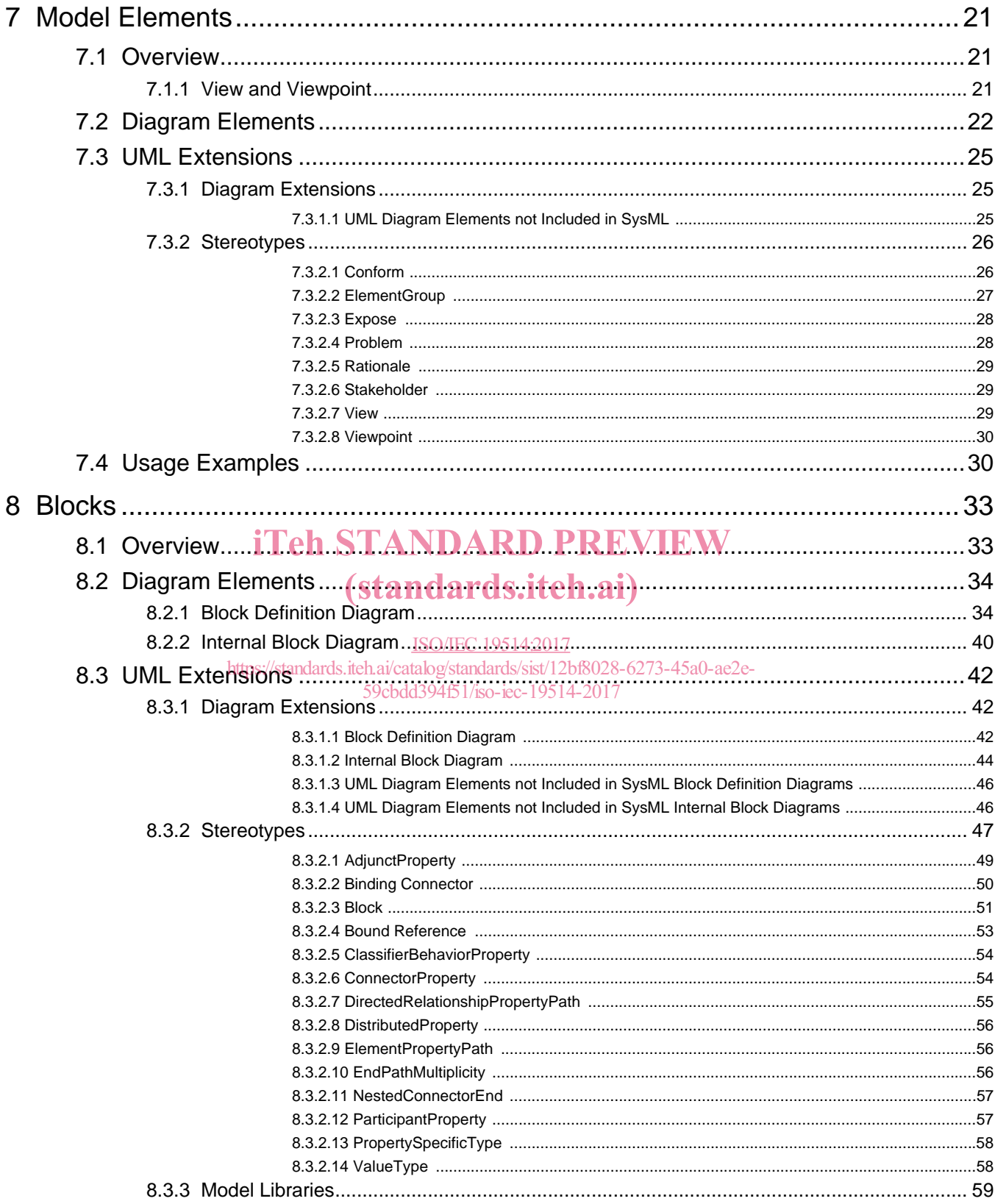

© ISO/IEC 2017 - All rights reserved

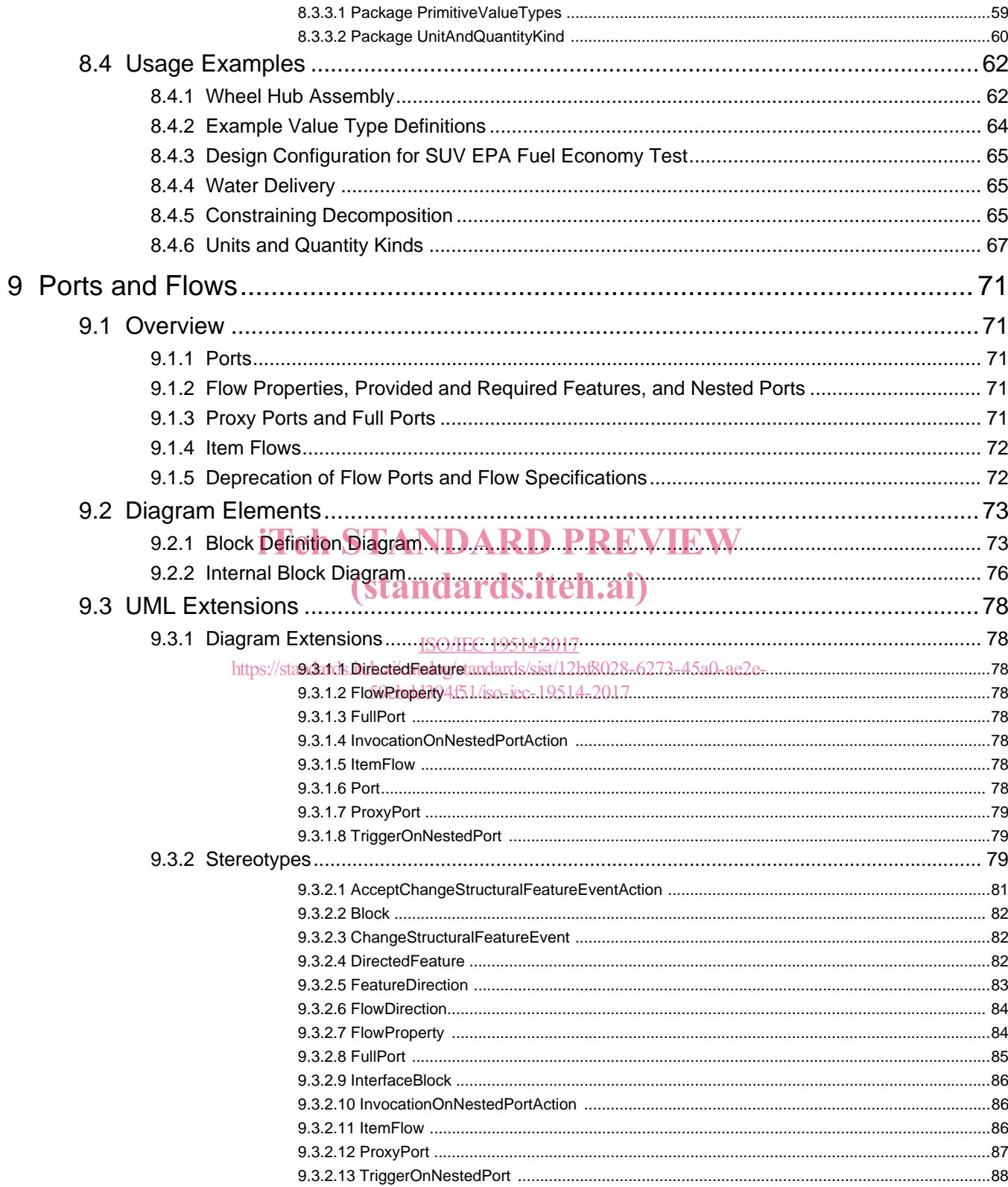

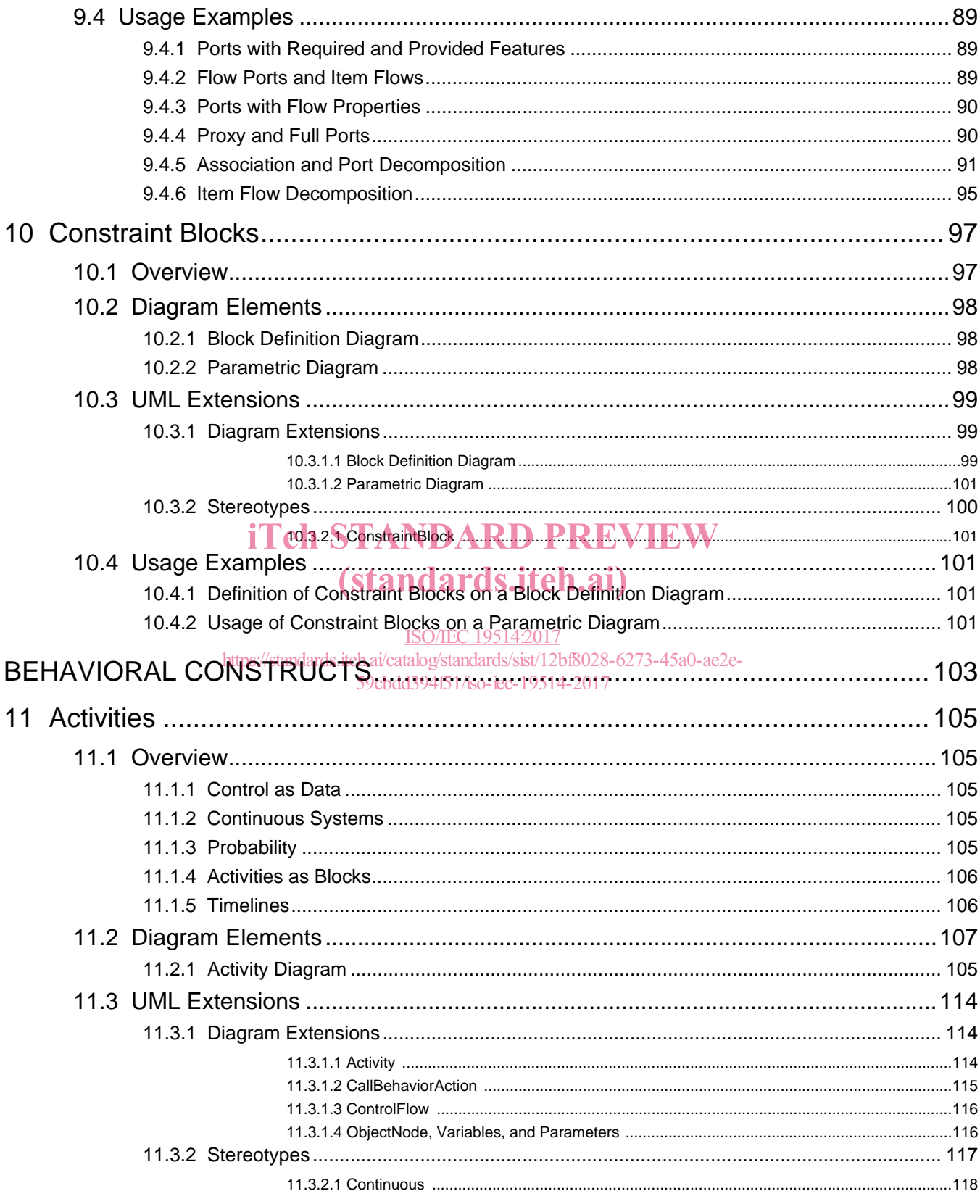

© ISO/IEC 2017 - All rights reserved

#### ISO/IEC 19514:2017(E)

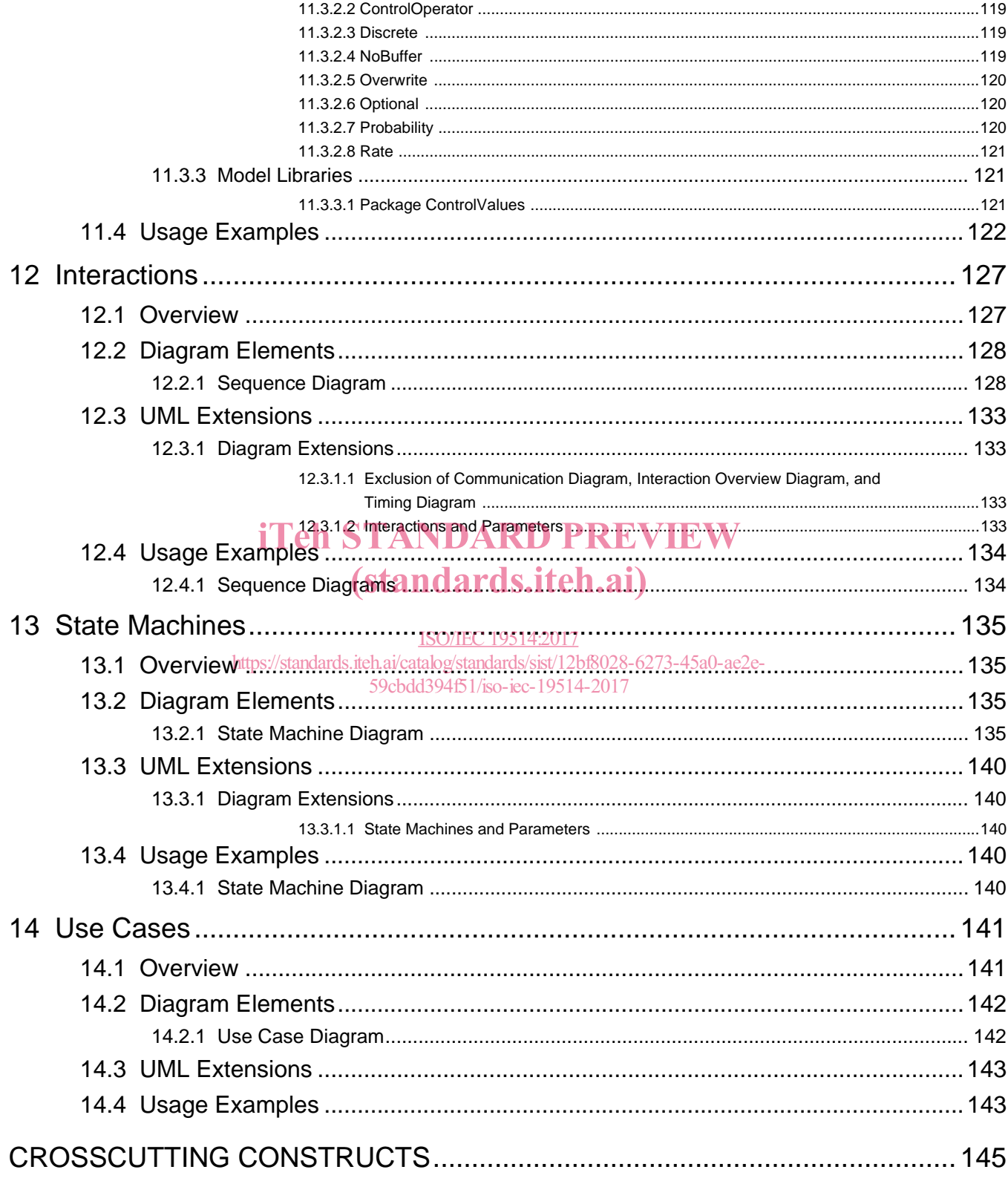

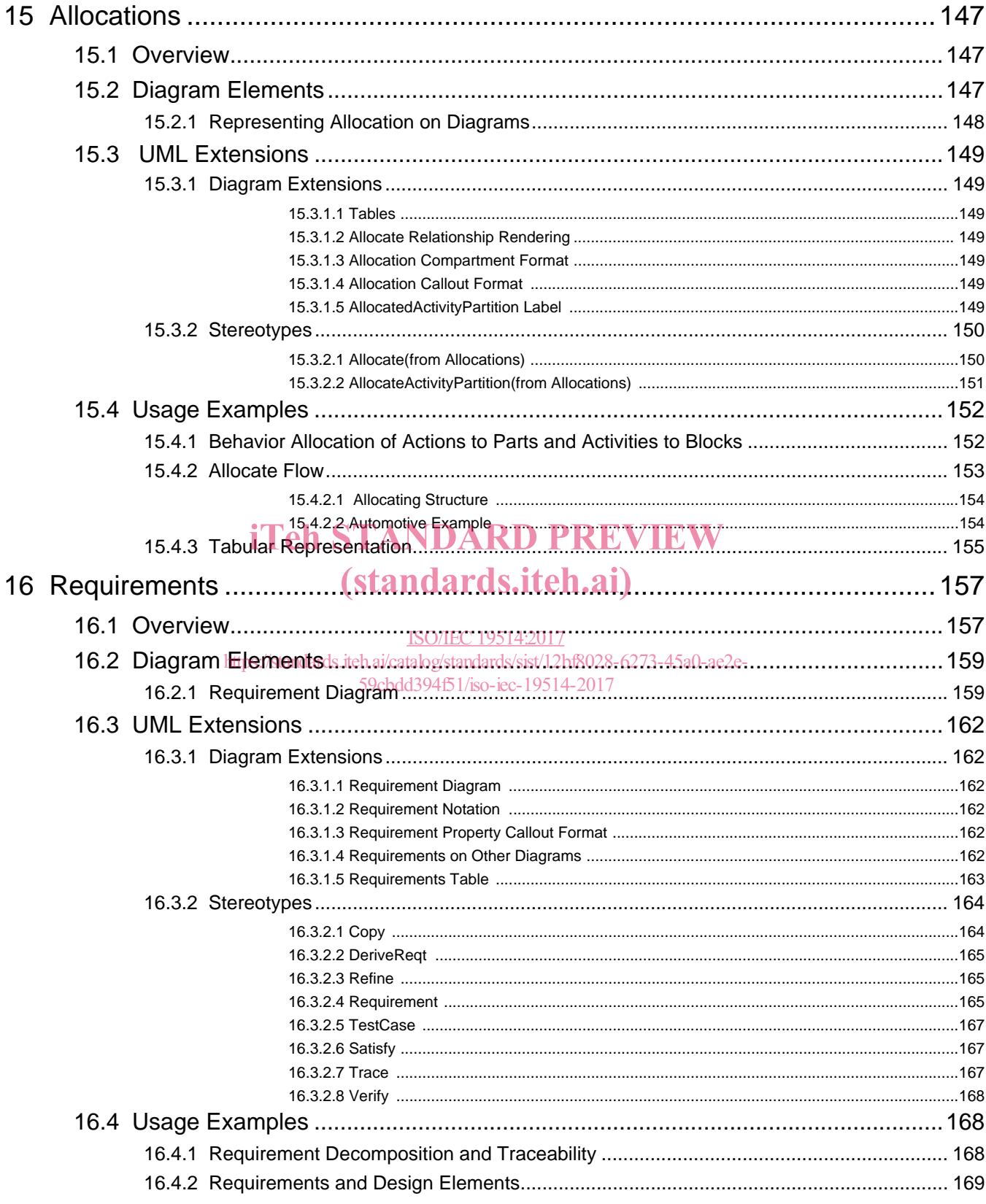

© ISO/IEC 2017 - All rights reserved

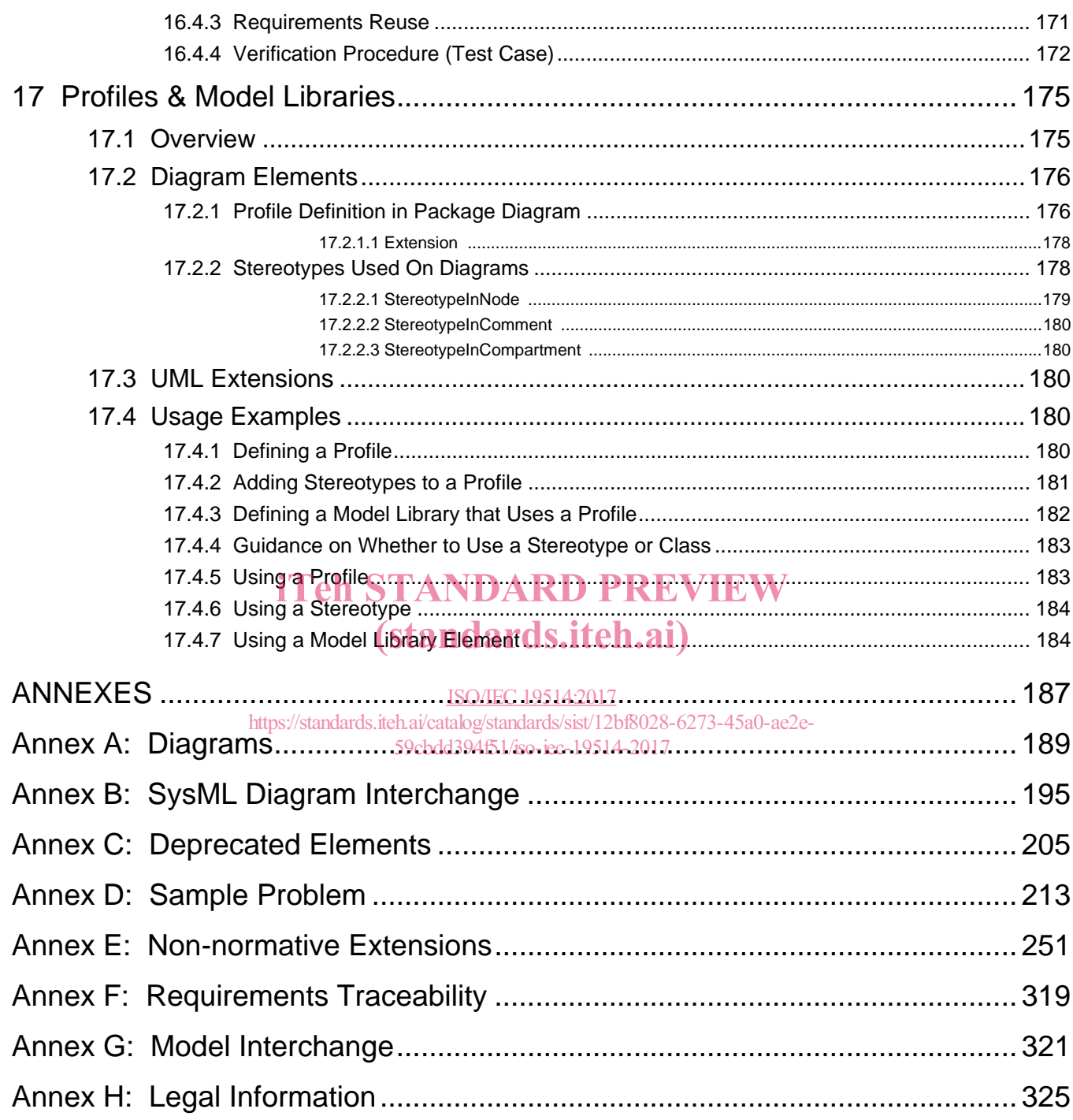

### iTeh STANDARD PREVIEW (standards.iteh.ai)

ISO/IEC 19514:2017 https://standards.iteh.ai/catalog/standards/sist/12bf8028-6273-45a0-ae2e-59cbdd394f51/iso-iec-19514-2017

**x**  $\alpha$  ISO/IEC 2017 - All rights reserved

## **List of Figures**

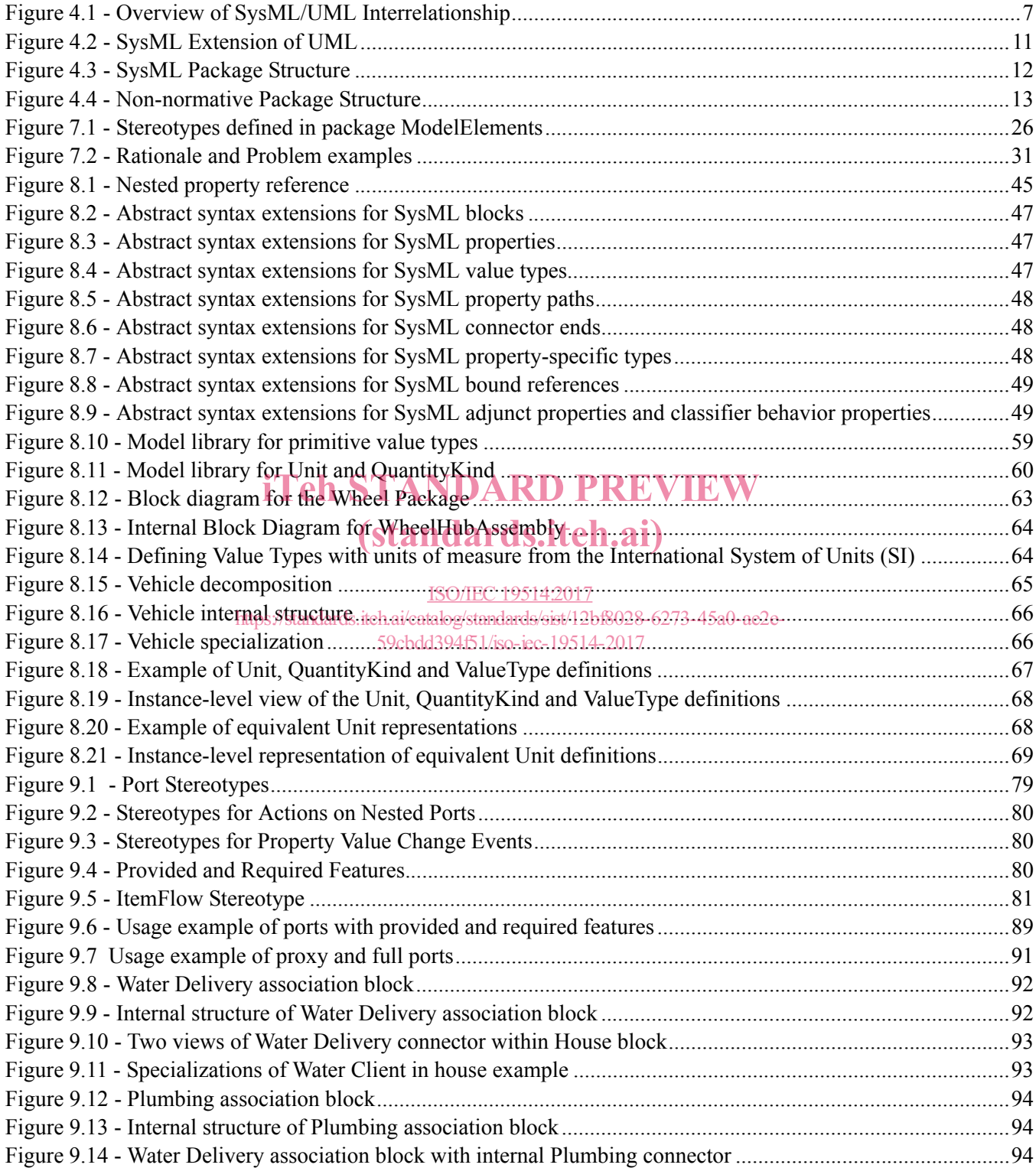

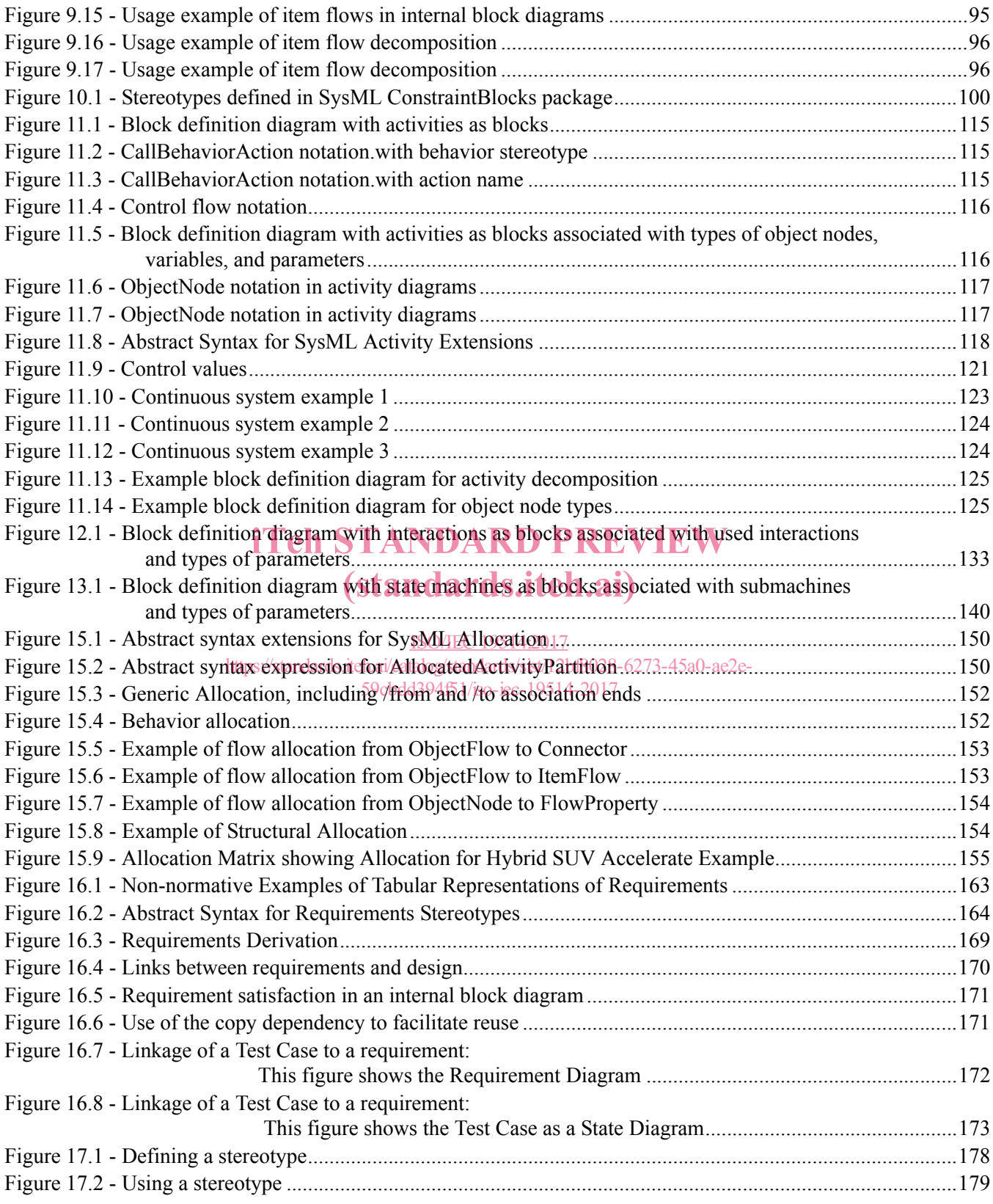

**xii** ISO/IEC 2017 - All rights reserved

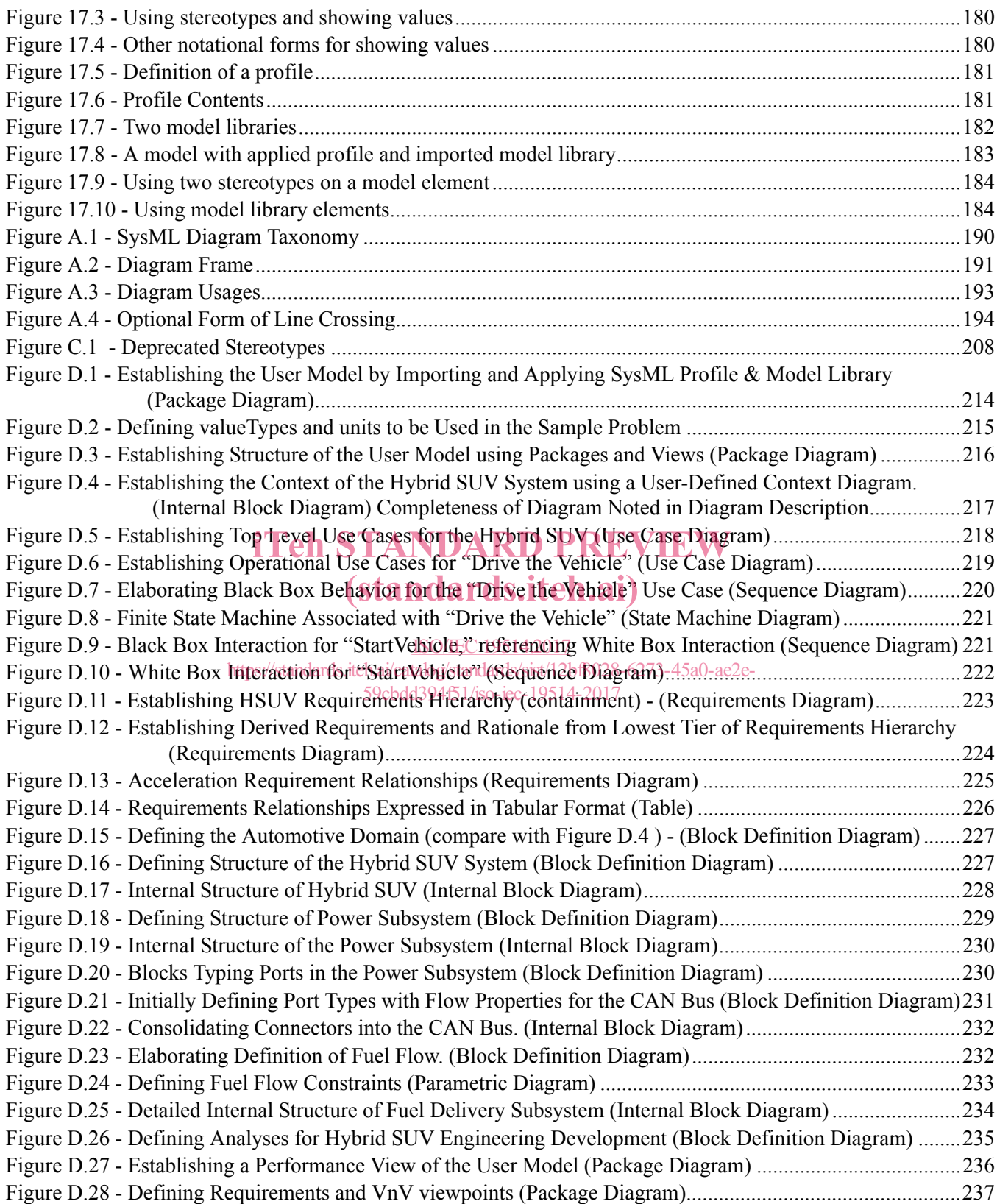

ISO/IEC 2017 - All rights reserved **xiii**

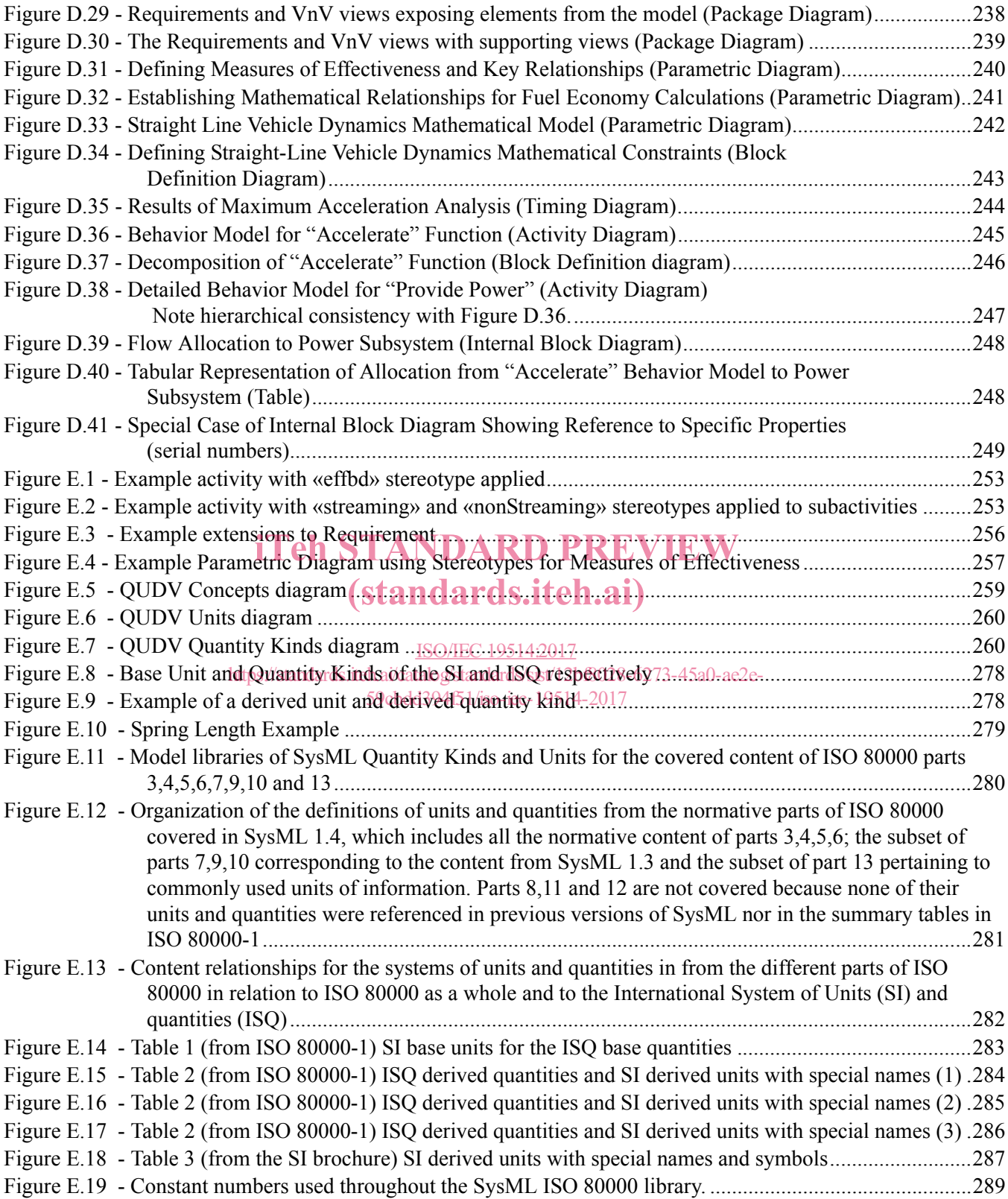

#### **ISO/IEC 19514:2017(E)**

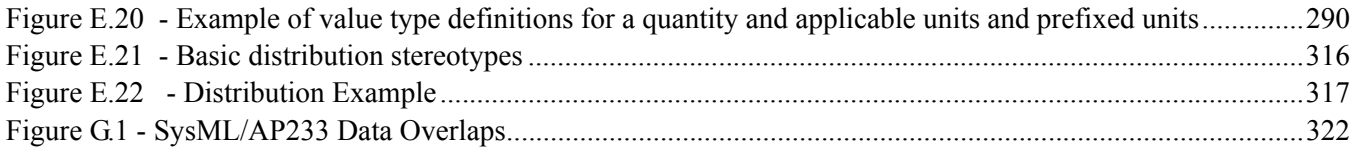

### iTeh STANDARD PREVIEW (standards.iteh.ai)

ISO/IEC 19514:2017 https://standards.iteh.ai/catalog/standards/sist/12bf8028-6273-45a0-ae2e-59cbdd394f51/iso-iec-19514-2017